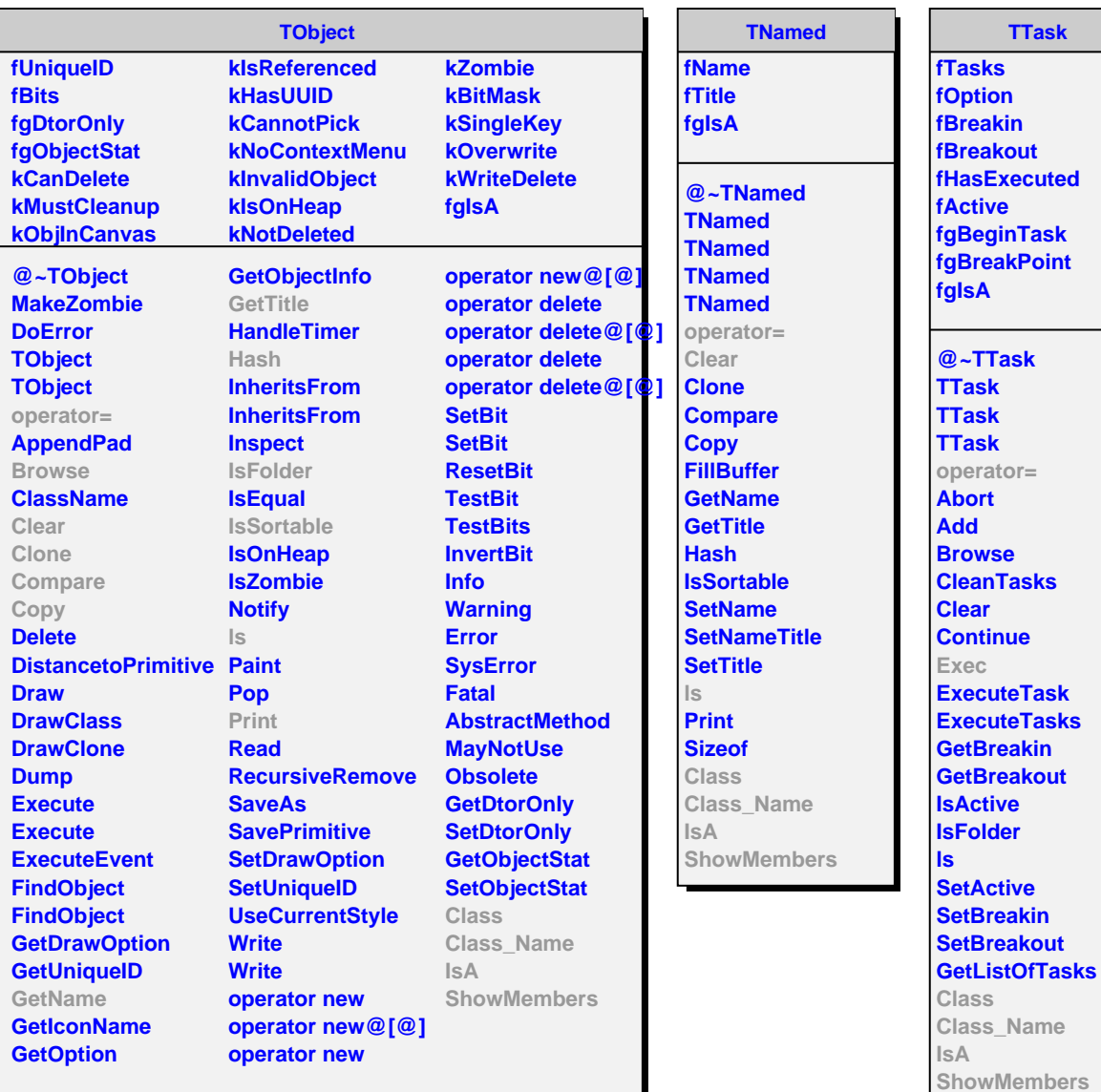

**AliFMDRawWriter**

**TTask**

**fFMD fSampleRate fChannelsPerAltro fThreshold fgIsA**

**@~AliFMDRawWrite AliFMDRawWriter Exec WriteDigits ZeroSuppress AliFMDRawWriter operator= WriteRCUTrailer Class Class\_Name IsA ShowMembers**